МИНИСТЕРСТВО ОБРАЗОВАНИЯ РЕСПУБЛИКИ БЕЛАРУСЬ УО «Полесский государственный университет»

### Н.Н. Коваленко

# Базы данных ЗЫ ДАННЫХ<br>ические рекомендации и требован<br>олнению курсовых проектов<br>удентов специальности «Информациони<br>темы и технологии (по направлениям)»

*Методические рекомендации и требования по выполнению курсовых проектов*

Для студентов специальности «Информационные системы и технологии (по направлениям)»

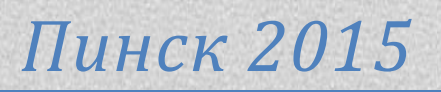

#### Репензенты:

#### кандидат технических наук, доцент Ю.М. Вишняков доцент кафедры высшей математики и информационных технологий УО "Полесский государственный университет"

кандидат технических наук, доцент В.Н. Штепа доцент кафедры высшей математики и информационных технологий УО "Полесский государственный университет"

#### Утверждено научно-методическим советом ПолесГУ

Методические рекомендации и требования по выполнению курсовых проектов предназначены помочь студентам специальности «Информационные системы и технологии (по направлениям)» в создании базы данных для выбранной ими предметной области, а также в оформлении пояснительной записки к проекту. В пособии описаны требования к программной реализации курсового проекта, к структуре содержанию и оформлению пояснительной записки е рекомендации и требования по выполнению курсовых помочь студентам специальности «Информационные с онаправлениям)» в создании базы данных для выбранной ими программной реализации курсового проекта, к структуре содложните

#### **ОГЛАВЛЕНИЕ**

<span id="page-2-0"></span>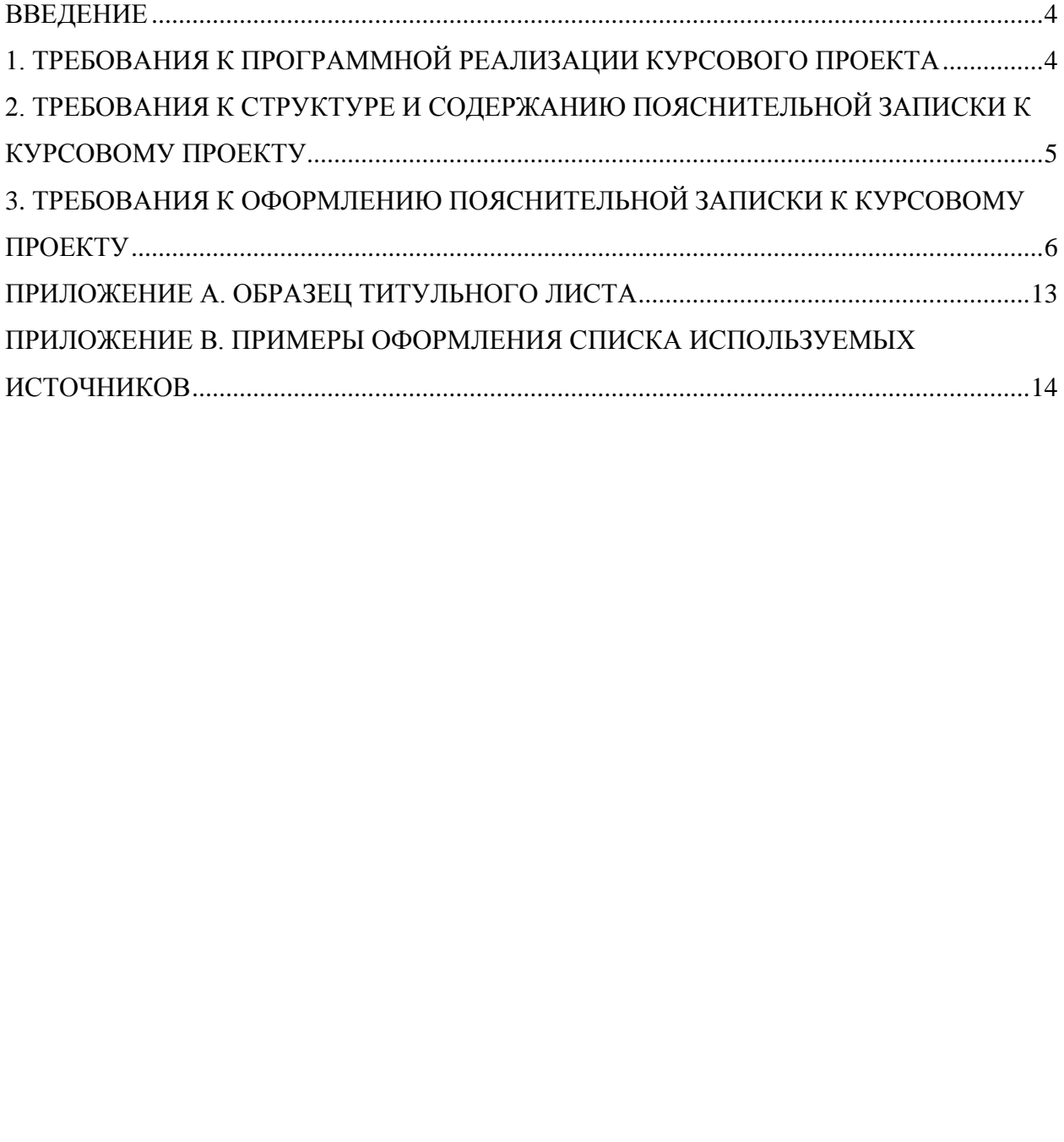

#### **ВВЕДЕНИЕ**

*Целью* курсового проектирования по дисциплине «Базы данных» является систематизация, углубление и активное применение знаний полученных в лекционном курсе, а также на лабораторных занятиях, подготовка к выполнению дипломного проекта.

Курсовой проект является формой текущей аттестации и видом самостоятельной работы студентов. Он представляет собой решение технологической задачи проектирования и создания базы данных к конкретной предметной области в соответствии с установленными к курсовому проекту требованиями.

#### **1. ТРЕБОВАНИЯ К ПРОГРАММНОЙ РЕАЛИЗАЦИИ КУРСОВОГО ПРОЕКТА**

<span id="page-3-0"></span>Курсовой проект по дисциплине «Базы данных» включает пояснительную записку и обязательно программную реализацию базы данных. проекту требованиями.<br> **РЕБОВАНИЯ К ПРОГРАММНОЙ РЕАЛИЗАЦИ**<br> **КУРСОВОГО ПРОЕКТА**<br>
М проект по дисциплине «Базы данных» включает поясн<br>
бязательно программную реализацию базы данных.<br>
пребования к программной реализации кур

#### *Общие требования к программной реализации курсового проекта:*

- должна быть разработана база данных на MS SQL Server;

- все разработанные компоненты базы должны быть продемонстрированы преподавателю до момента защиты курсового проекта.

#### *Обязательные требования к программной реализации курсового проекта:*

- 1. База данных должна состоять не менее чем из 10 взаимосвязанных таблиц.
- 2. База данных должна быть грамотно спроектирована и представлена в 3NF.
- 3. Должны быть определены взаимосвязи между таблицами путем определения первичных и внешних ключей.
- 4. Таблицы базы должны содержать порядка 20 единиц основных показателей базы данных.
- 5. Должны использоваться select-запросы, хранящиеся на sql-сервере в виде представлений (минимум. 3 запроса).

*Дополнительные требования к программной реализации курсового проекта:*

- *1. Самостоятельный, качественный теоретический раздел.*
- 2. *Наличие элементов интерфейса для конечного пользователя*.
- *3. Наличие хранимых процедур.*
- <span id="page-4-0"></span>*4. Использование триггеров.*

#### **2. ТРЕБОВАНИЯ К СТРУКТУРЕ И СОДЕРЖАНИЮ ПОЯСНИТЕЛЬНОЙ ЗАПИСКИ К КУРСОВОМУ ПРОЕКТУ**

Написание текста пояснительной записки к курсовому проекту – один из самых ответственных и трудоемких этапов его выполнения.

Структурными элементами пояснительной записки к курсовому проекту по дисциплине «Базы данных» являются: ие текста пояснительной записки к курсовому проекту<br>ственных и трудоемких этапов его выполнения.<br>рными элементами пояснительной записки к курсовом<br>не «Базы данных» являются:<br>научного руководителя на курсовой проект;<br>ее;<br>в

- отзыв научного руководителя на курсовой проект;
- задание;
- титульный лист;
- $\checkmark$  реферат;
- содержание;
- введение;
- основная часть;
- заключение;
- список использованных источников;
- приложения

*Реферат* включает сведения об объеме работы, количестве иллюстраций, таблиц, использованных источников, приложений, перечень ключевых слов (до 15 слов и словосочетаний) в наибольшей степени характеризующих содержание работы.

*Текст реферата* отражает:

- объект и предмет исследования;
- цель и задачи курсовой работы;

методы исследования;

полученные результаты и их новизну, область применения.

Объем реферата должен составлять не более одной страницы текста.

*Пункты содержания:*

Введение

- 1. Обследование предметной области
- 2. Проектирование реляционной базы данных
- 3. Организация выборки информации из БД (разработка представлений)
- 4. Проектирование хранимых процедур
- 5. Требования к техническому обеспечению
- 6. Инструкция по эксплуатации базы данных Заключение

*Список используемых источников информации*

Список использованных источников должен содержать сведения о литературных, справочных и электронных материалах. Источники располагаются в порядке появления ссылок по тексту работы. В список включают лишь те источники, которые использовались при написании работы. вания к техническому ооеспечению<br>укция по эксплуатации базы данных<br>сение<br>пользованных источников должен содержать све<br>ых, справочных и электронных материалах. *И*<br>стоя в порядке появления ссылок по тексту работы.<br>лишь те

*Приложения* должны содержать программный код приложений для работы с базой данных с помощью компонент доступа к базе данных, имеющихся в среде разработки приложения. Обязательно должны быть комментарии, поясняющие, где применяется и что делает программный код.

#### <span id="page-5-0"></span>**3.ТРЕБОВАНИЯ К ОФОРМЛЕНИЮ ПОЯСНИТЕЛЬНОЙ ЗАПИСКИ К КУРСОВОМУ ПРОЕКТУ**

Пояснительная записка к курсовому проекту выполняют на одной стороне листа белой бумаги формата А4 с применением печатающих устройств вывода.

*Печать производят через одинарный межстрочный интервал шрифтом 14 пунктов Times New Roman. Никаких пустых строк, не несущих* 

*функциональной нагрузки, по тексту курсовой работы быть не должно. Текст пояснительной записки печатают, соблюдая следующие размеры полей: левое - не менее 30 мм, правое - не менее 10 мм, верхнее - не менее 15 мм, нижнее - не менее 20 мм. Выравнивание основного текста пояснительной записки - «по ширине». Абзацный отступ по всему тексту записки должен быть одинаковым и составлять 1,25 см.*

*Страницы пояснительной записки к курсовому проекту нумеруют арабскими цифрами, которые проставляют в центре нижнего поля листа без точки в конце, соблюдая сквозную нумерацию по всему тексту. Титульный лист включают в общую нумерацию страниц пояснительной записки, однако номер на нем не проставляют. Второй страницей пояснительной записки к курсовому проекту является «Реферат».*

Текст основной части пояснительной записки к курсовому проекту может делиться на разделы, подразделы и пункты. Разделы, подразделы и пункты основной части нумеруются арабскими цифрами без указания самого слова «раздел», «подраздел» и без проставления точки после номера. Не выделяют в разделе только один подраздел (или в подразделе один пункт). Номер подраздела включает номер раздела и порядковый номер подраздела, их разделителем при этом является точка. Номер пункта включает номер раздела, номер подраздела и порядковый номер пункта в подразделе, разделитель – точка. лист включают в оощую нумерацию страниц пояст энако номер на нем не проставляют. Второй с ной записки к курсовому проекту является «Реферат».<br>Вной части пояснительной записки к курсовому проек разделы, подразделы и пункт

Структурные элементы пояснительной записки «Реферат», «Содержание», «Введение», «Заключение» и «Список использованных источников» *не имеют нумерации разделов*.

Структурный элемент *«Содержание»* начинают с соответствующего заголовка, который записывают в верхней части страницы посередине с прописной буквы и выделяют жирным шрифтом (рекомендуемый размер шрифта 16 пт).

В элементе *«Содержание»* обозначения подразделов приводят после абзацного отступа, равного двум знакам, относительно обозначения разделов. Обозначения пунктов приводят после абзацного отступа, равного четырем знакам, относительно обозначения разделов. В элементе *«Содержание»* при необходимости продолжение записи заголовка раздела, подраздела или пункта на второй (последующей) строке выполняют, начиная от уровня начала этого заголовка на первой строке, а продолжение записи заголовка приложения – от уровня записи обозначения этого приложения.

*Заголовки структурных элементов пояснительной записке к курсовому проекту* (кроме заголовков элементов «Реферат» и «Содержание»), разделов подразделов и пунктов основной части необходимо печатать с абзацного отступа, начиная с прописной буквы, жирным шрифтом, не подчеркивая, без точки в конце (рекомендуемый размер шрифта 16 пт). В заголовках не допускается перенос слов на следующую строку, а последующие строки печатают без абзацного отступа. В заголовках следует избегать сокращений. Если заголовок состоит из двух предложений, их разделяют точкой.

*Расстояние между заголовками разделов*, подразделов и пунктов основной части и последующим текстом должно быть равно двум высотам шрифта, которым набран основной текст пояснительной записки (две пустые строки с размером шрифта 14). Если между двумя заголовками текст отсутствует, то расстояние между ними устанавливается равным удвоенной высоте шрифта. Расстояние между текстом и заголовком, который следует после текста, должно быть равно четырем высотам шрифта. Расстояние между строками в заголовках разделов, подразделов и пунктов основной части принимают таким же, как в основном тексте пояснительной записки. иная с прописной оуквы, жирным шрифтом, не подчер<br>нце (рекомендуемый размер шрифта 16 пт). В загол<br>г перенос слов на следующую строку, а последующи<br>з абзацного отступа. В заголовках следует избегать совок состоит из двух

Каждую структурную часть пояснительной записки к курсовому проекту (введение, разделы основной части, заключение и т. д.) следует начинать с новой страницы.

В тексте пояснительной записки могут быть приведены *перечисления.* Каждую позицию перечисления в тексте выделяют абзацным отступом, который используют только в первой строке позиции. Вторую и последующие строки позиции перечисления приводят без абзацного отступа. Перед каждой позицией перечисления следует ставить дефис, затем пробел, а далее текст перечисления со строчной (маленькой) буквы. После каждой позиции перечисления, кроме последней позиции, ставят точку с запятой. После последней позиции перечисления ставят точку.

*Ссылки на источники* следует указывать порядковым номером по списку источников. Нумерация источников - сквозная, по мере появления ссылок на них в тексте работы. Номер источника по списку заключается в квадратные скобки (например, [1], [3]). Точка ставится после квадратных скобок.

*Иллюстративный материал* (таблицы и рисунки) является не только важнейшим элементом содержания пояснительной записки к курсовому проекту, но и ее оформления. Расстояние между иллюстративным материалом и основным текстом должно быть равно одной пустой строке с размером шрифта 14.

*Таблицы* применяют для лучшей наглядности. Таблица помещается непосредственно после текста, в котором она упоминается впервые, или на следующей странице, или на отдельном листе, а при необходимости – в приложении.

Таблицы, за исключением таблиц приложения, следует нумеровать арабскими цифрами сквозной нумерацией (таблица 5). Допускается нумеровать таблицы в пределах раздела. В этом случае номер таблицы состоит из номера раздела и порядкового номера таблицы, разделенных точкой (например, таблица 2.3). Таблицы приложения обозначают отдельной нумерацией арабскими цифрами с добавлением перед цифрой обозначения приложения (таблица В.2). После номера таблицы точка не ставится. элементом содержания пояснительной записки к к<br>
о и ее оформления. Расстояние между иллюст<br>
и основным текстом должно быть равно одной пустой<br>
рифта 14.<br>
рименяют для лучшей наглядности. Таблица пс<br>
венно после текста, в

Над таблицей с абзацного отступа размешают слово «Таблица», которое записывают жирным шрифтом уменьшенного размера (рекомендуемый размер 12,5 пт). После него приводят номер таблицы. Точку после номера таблицы не ставят.

При необходимости пояснения и/или уточнения содержания таблицы приводят наименование таблицы, которое должно быть точным и кратким. Наименование таблицы помещают после номера таблицы через дефис, записывают с прописной (большой) буквы тем же шрифтом, что и слово «Таблица» (например, «Таблица 1 - Состав таблиц базы данных»). Переносы слов в наименовании таблицы не допускаются. Точка после наименования таблицы не ставится.

Заголовки граф и строк таблицы следует писать с прописной буквы, а подзаголовки граф - со строчной буквы, если они составляют одно предложение с заголовком, или с прописной буквы, если имеют самостоятельное значение. В конце заголовков и подзаголовков таблиц точки не ставят (рекомендуемый размер шрифта 12 пт).

Если строки таблицы выходят за пределы страницы, то таблицу делят на части и переносят на следующую страницу. При делении таблицы на части слово «Таблица», её номер и наименование помещают только над первой частью таблицы, а над другими частями с абзацного отступа приводят слова «Продолжение таблицы» или «Окончание таблицы» с указанием номера таблицы. и таблицы выходят за пределы страницы, то таблицу<br>и таблицы выходят за пределы страницы, то таблицу<br>еносят на следующую страницу. При делении таблицы<br>инцы, а над другими частями с абзацного отступа привс<br>ие таблицы» или «

При делении таблицы на части допускается ее заголовок во второй и последующих частях не повторять, заменяя её строкой с соответствующими номерами граф. При этом графы нумеруют арабскими цифрами.

Обязательно на все таблицы должны быть ссылки в тексте записки. При ссылке следует писать «таблица» с указанием номера (например, «в соответствии с данными таблицы 3» или «см. таблицу 1.2»).

*Графический материал.* Рисунки помещают в текст пояснительной записки для ее лучшего понимания. Графический материал должен располагаться непосредственно после текста, в котором о нем упоминается впервые, или на следующей странице, а при необходимости в приложении. Рисунки должны быть расположены так, чтобы их было удобно рассматривать без поворота листа курсовой работы или с поворотом по часовой стрелке. Графический материал, за исключением графического материала приложений, следует нумеровать арабскими цифрами сквозной нумерацией. Допускается нумерация графического материала в пределах раздела. Номер рисунка состоит в этом случае из номера раздела и порядкового номера рисунка, разделенных точкой. Графический материал приложений нумеруют в пределах приложений и обозначают арабскими цифрами с добавлением обозначения приложения (например, «рисунок А.2»).

Слово «Рисунок» и его номер приводят под графическим материалом и оформляют жирным шрифтом уменьшенного размера (рекомендуемый размер 12,5 пт). Далее может быть приведено его тематическое наименование, которое пишут тем же шрифтом с прописной буквы после номера и тире (например, «Рисунок1 - Функциональная схема приложения»). Перенос слов в подписях рисунков не допускается. Точка после наименования рисунка не ставится. Подпись под графическим материалом должна располагаться по центру относительно самого графического материала.

На весь графический материал должны быть даны ссылки в тексте пояснительной записки к курсовому проекту. При ссылке следует писать «рисунок» с указанием номера (например, «как показано на рисунке 5»).

*Программный код* следует оформлять моноширинным шрифтом Courier New. Программный код должен быть читабельным, т.е. хорошо структурированным и отформатированным. Приветствуется наличие комментариев в программном коде, так как они повышают его восприимчивость. ре (например, «Рисунок и - Функциональная схема прил<br>пов в подписях рисунков не допускается. Точния рисунка не ставится. Подпись под графическим ма<br>сполагаться по центру относительно самого граф<br>рафический материал должны

*Приложения* следует оформлять как продолжение пояснительной записки к курсовому проекту. Приложения должны иметь общую с остальной частью сквозную нумерацию страниц. Каждое приложение следует начинать с новой страницы с указания в верхней части страницы посередине слова «Приложение» и его буквенного обозначения (жирный шрифт, рекомендуемый размер шрифта 16 пт). Приложения обозначают прописными буквами русского алфавита, начиная с буквы А, за исключением букв Ё, 3, И, И, О, Ч, Щ, Ъ, Ы, Ь. Если в курсовой работе только одно приложение, то оно обозначается «Приложение А».

Содержание приложения указывают в его заголовке, который располагают сразу после слова «Приложение...» по центру симметрично относительно текста приложения в виде отдельной строки (или строк), печатают строчными буквами с первой прописной и выделяют жирным шрифтом (рекомендуемый размер шрифта 16 пт). Переносы в словах заголовка приложения не допускаются.

В тексте пояснительной записки к курсовому проекту на все приложения должны быть даны ссылки (например, «приводится в приложении А»).

**ПРИЛОЖЕНИЕ А.** *ОБРАЗЕЦ ТИТУЛЬНОГО ЛИСТА*

<span id="page-12-0"></span>Министерство Образования Республики Беларусь

Учреждение образования «Полесский государственный университет»

Факультет: Банковского дела Кафедра: Высшей математики и информационных технологий Дисциплина: Базы данных

## **ПОЯСНИТЕЛЬНАЯ ЗАПИСКА** к курсовому проекту по теме РАЗРАБОТКА УЧЕБНОГО ПРОЕКТА «СИСТЕМА УЧЕТА ДЕПОЗИТОВ БАНКА» информационных технологий<br>Iина: Базы данных<br>**ЯСНИТЕЛЬНАЯ ЗАПИСІ**<br>: курсовому проекту по теме<br>ВРАБОТКА УЧЕБНОГО ПРОЕК<sup>-</sup><br>ГЕМА УЧЕТА ДЕПОЗИТОВ БАІ

Студент: гр. 13ИТ-1, Иванов А.П.\_\_\_\_\_\_\_\_\_ Руководитель: Коваленко Н.Н., к.т.н., доцент

\_\_\_\_\_\_\_\_\_\_\_\_\_\_\_\_\_\_\_\_\_\_\_\_\_\_\_\_\_\_\_\_\_\_\_\_\_\_

Пинск 2015

#### <span id="page-13-0"></span>**ПРИЛОЖЕНИЕ В.** *ПРИМЕРЫ ОФОРМЛЕНИЯ СПИСКА ИСПОЛЬЗУЕМЫХ ИСТОЧНИКОВ*

#### *Книги одного автора*

- 1. Кренке, Д. Теория и практика построения баз данных / Д. Кренке. -СПб.: Питер, 2003. - 800 с.
- 2. Риордан, Р. Программирование в Microsoft SQL Server 2000. Шаг за шагом / Р. Риордан. - М.: Эком, 2002. - 608 с.
- 3. Хоторн, Р. Разработка баз данных Microsoft SQL Server 2000 на примерах / Р. Хоторн. - М.: Бином, 2001.-464 с.

#### *Книги двух и трех авторов*

- 1. Моисеенко, С. И. Разработка приложений в MS Access / С. И. Моисеенко, Б. В. Соболь. - СПб.: Вильяме, 2006. - 272 с.
- 2. Моррисон, Дж. Базы данных. Проектирование, реализация и сопровождение. Теория и практика / Дж. Моррисон, А. Ухтомский, М. Пере. - СПб.: Вильяме, 2001.- 1120 с. **и трех авторов**<br>
со, С. И. Разработка приложений в MS Access / С. И. М<br>
эль. - СПб.: Вильяме, 2006. - 272 с.<br>
1, Дж. Базы данных. Проектирование, реализация<br>
. Теория и практика / Дж. Моррисон, А. Ухтомский, М<br>
пьяме, 2
- 3. Кауфман, Д. SQL. Программирование / Д. Кауфман, Б. Матсик, К. Спенсер. - М.: Бином, 2002. - 744 с.
- 4. Боуман, Д. Практическое руководство по SQL / Д. Боуман, С. Эмерсон, М. Дарновски. - СПб.: Вильяме, 2001. - 352 с.

#### *Книги четырех и более авторов*

- 1. Практическое руководство по SQL / Д. Боуман [и др.]. М.: Диалектика, 1997. -378 с.
- 2. Microsoft SQL Server 2000: профессионалы для профессионалов / под ред. Д. Артемова. - М.: Русская редакция, 2005. - 512 с,
- 3. Базы данных. Интеллектуальная обработка информации / В. В. Корнеев [и др.]. - М.: Нолидж, 2000. - 352 с.

#### *Книги без авторов*

- 1. Проектирование и реализация баз данных Microsoft SQL Server 2000: учебный курс MCAD/ MCSE, MCDBA. - М.: Русская редакция, 2003.-512 с.
- 2. Oracle 8. Энциклопедия пользователя. К.: Диасофт, 1999. 864 с.

#### *Электронные ресурсы*

- 1. Software Development Team : Все для программистов [Электронный ресурс] // URL: [http://www.sdteam.com](http://www.sdteam.com/)
- 2. Форум программистов [Электронный ресурс] // URL: [http://programmersforum.ru](http://programmersforum.ru/)
- 3. Кузубова, Т. А. Создание приложений баз данных в среде VISUAL [BASIC.NET](http://basic.net/) / Т. . Кузубова [Электронный ресурс] // URL: [http://www.i](http://www.i-/)bteu.by , Т. А. Создание приложений баз данных в среде <br>
ЕТ / Т. . Кузубова [Электронный ресурс] // URL: <u>http:</u><br>
• [Текст] указывается только при наличии ссылок :<br>
боты на материалы использованных источников.

*Примечание* - [Текст] указывается только при наличии ссылок по тексту курсовой работы на материалы использованных источников.